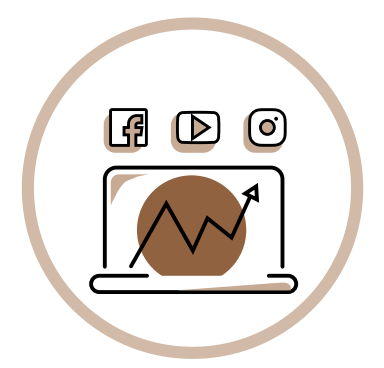

# LA CRÉATION D'UN SITE INTERNET

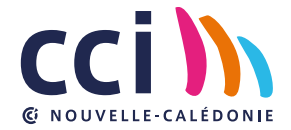

# **POURQUOI CRÉER SON SITE INTERNET ?**

**La crise sanitaire à laquelle nous devons faire face depuis plusieurs mois a amené beaucoup d'entrepreneurs à se lancer dans « l'aventure du digital », c'est-à-dire à passer par la phase de transformation dite « digitale » de leur lieu de vente physique.** 

En effet, à l'heure où les restrictions d'accueil du public et/ou les fermetures administratives perturbent le fonctionnement des commerces, où l'immense majorité des clients fait dorénavant une recherche sur Google pour trouver des informations sur une marque ou un produit avant de se déplacer et de l'acheter, le numérique est devenu l'un des outils indispensables pour préserver le lien avec l'ensemble de ses clients et faire perdurer son activité sans contrainte de fermeture.

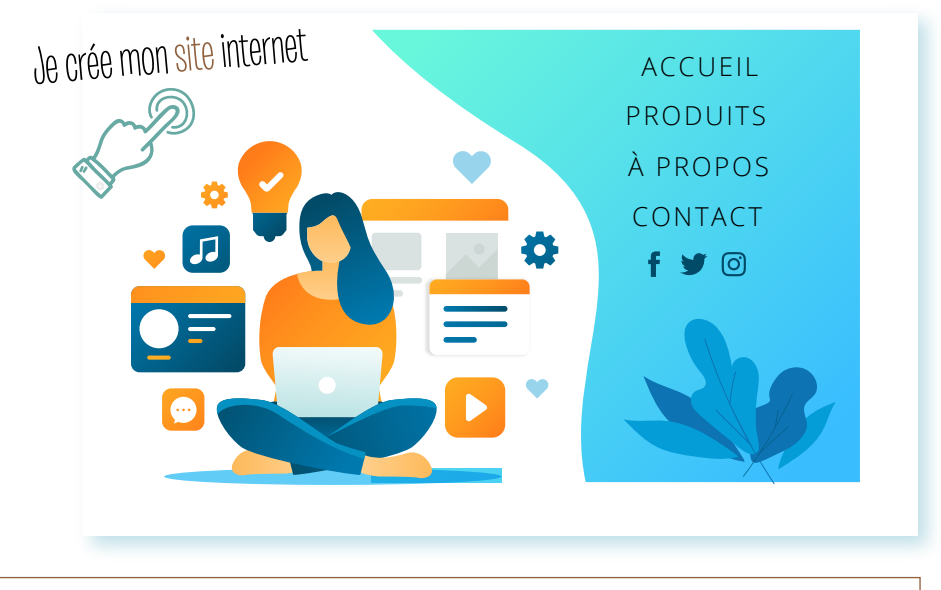

**Alors comment entamer sa transformation digitale ? Premier élément incontournable à toute digitalisation d'entreprise ou de commerce : LE SITE INTERNET !**

**Avoir un site permet d'avoir une vitrine de vos réalisations ou encore une boutique en ligne sans horaires de fermeture : vos clients peuvent accéder à toutes les informations et tous vos produits à n'importe quel moment de la journée ou de la semaine. Voici, pêle-mêle, quelques avantages majeurs à mettre en place un tel service :**

#### **PRÉSENTER TOUTE L'ÉTENDUE DE VOTRE OFFRE**

Votre auto-école propose aussi des stages de sécurité routière ? Votre salon d'esthétique vend également des produits de beauté ? Utilisez votre site internet pour en informer vos clients et générer des ventes additionnelles !

#### **SIMPLIFIER LES DÉMARCHES POUR VOS CLIENTS**

Certains clients n'aiment pas téléphoner ou se déplacer directement. Votre présence en ligne leur permettra de se renseigner à leur propre rythme.

#### **FAIRE DE LA PUBLICITÉ PLUS EFFICACEMENT**

Si un client trouve votre site Internet en effectuant une recherche sur Google, c'est qu'il a un besoin précis et espère bien que vous pourrez lui apporter une solution. Cela fait donc de votre site Internet l'un des canaux publicitaires les plus rentables.

#### **VENDRE VOS PRODUITS EN LIGNE**

Si vous vendez des produits qui peuvent être récupérés, livrés par voie postale ou au format numérique, rien ne vous empêche de créer une boutique en ligne. Vous ferez immédiatement grimper votre nombre de clients potentiels (clientèle locale, nationale, internationale).

# **1ère ÉTAPE : ÉVALUER SON BESOIN**

#### **QU'EST-CE QUE CE SITE APPORTERA À MON ENTREPRISE ?**

**Il s'agit de la question primordiale à se poser lorsque l'on veut mettre en place un service en ligne. Plus vos attentes et objectifs seront clairs, plus votre site vous permettra de les atteindre. Ils pourraient être :** 

- Attirer de nouveaux clients *(en donnant de la visibilité à mon offre, par exemple)*
- Augmenter le nombre de clients pendant les périodes creuses *(en me permettant de mettre en avant de l'information comme des nouveaux horaires ou des évènements promotionnels spéciaux, par exemple)*
- Créer un nouveau canal de vente, en plus du magasin physique *(en ouvrant une boutique en ligne, par exemple).*

#### **Une fois les objectifs principaux fixés, il convient de s'interroger plus en profondeur sur le projet :**

- À qui est destiné mon site ? *(À mes clients, à des prescripteurs, à plusieurs types de publics ? Sont-ils des particuliers ou des professionnels ? Cela va orienter la rédaction de mon contenu et le design général du site)* ;
- Est-ce que je souhaite interagir avec les internautes ? *(Mon site doit-il prévoir un chat en ligne ? Ou un formulaire de contact ?)*;
- Quels outils ma concurrence a-t-elle mis en place ? *(Sans calquer, observez et notez les outils que vous appréciez !)*;
- De quel budget je dispose ?
- Ai-je les compétences pour me lancer seul ?

Une fois vos objectifs fixés et vos moyens déterminés (budget, compétences, etc.), vous aurez une idée des solutions qui s'offrent à vous pour créer votre propre site internet. Vous l'aurez compris, les solutions disponibles vont dépendre de vos besoins et notamment concernant **la vente en ligne.** 

**Pour résumer, afin de déterminer quels sont les outils à choisir pour développer mon site internet : je qualifie les besoins auxquels doit répondre mon site internet et les moyens que j'ai à disposition (budget, compétences, etc.) et en fonction, je choisis entre l'une des options suivantes :**

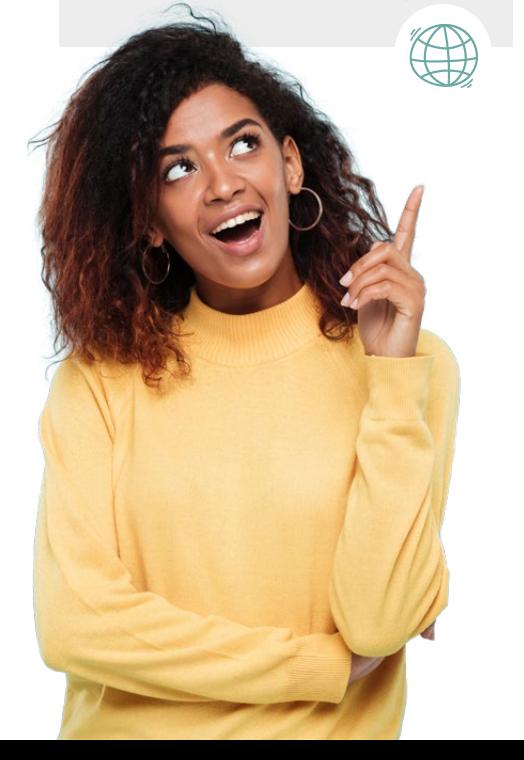

**Je ne souhaite pas vendre mes produits en ligne :** 

**PARCOURS 1**

**Je souhaite vendre par l'intermédiaire de mon site** 

**PARCOURS 2**

**Je souhaite m'adresser à un professionnel** 

### **PARCOURS 3**

### **PARCOURS 1 : J'AI BESOIN D'UN SITE « VITRINE »**

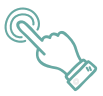

#### **1. LA SOLUTION « TOUT-EN-UN » : LES ÉDITEURS EN LIGNE**

Un éditeur de site Internet en ligne est une solution tout-en-un. Il regroupe toutes les fonctionnalités dont vous avez besoin pour votre site : l'enregistrement du nom de domaine (votrenom.fr, par exemple), un espace de stockage en ligne (espace web) et souvent un compte de messagerie. Il propose également une forme d'assistance technique au cas où vous rencontriez des difficultés en chemin. Des modèles de design, des éléments et un éditeur de texte sont aussi compris.

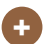

#### **AVANTAGES**

- **Simplicité d'utilisation :** inutile de savoir programmer. Vos collaborateurs pourront eux aussi prendre l'outil en main rapidement.
- **Solution tout-en-un :** nom de domaine, hébergement, compte de messagerie, etc.
- **Coûts :** très raisonnables, avec des tarifs allant de 600 à 2 000 FCFP par mois.
- **Mises à jour de sécurité :** les mises à jour de sécurité sont installées par le fournisseur de façon complètement transparente. En revanche, si vous utilisez un système de gestion de contenu open source tel que WordPress, c'est vous qui devrez faire régulièrement ces mises à jour.
- **Assistance :** si vous rencontrez des difficultés techniques, vous pourrez obtenir de l'aide par e-mail et sur les forums.

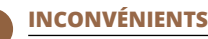

- **Souplesse limitée :** il s'agit de la question ultime à se poser. À quel degré de souplesse êtes-vous prêt à renoncer ? Par exemple, si vous avez besoin d'un design bien spécifique, vous jugerez peut-être qu'un éditeur en ligne est trop limité. Le seul moyen de le savoir est d'essayer.
- **Dépendance vis-à-vis d'un seul prestataire :** il est important que le fournisseur de votre choix soit solide sur le plan fiabilité, car s'il fait faillite, vous pourrez perdre votre site Internet. En règle générale, il est donc recommandé de choisir un prestataire bien établi.
- **Projets web de grande envergure :** ces systèmes ne conviennent tout simplement pas aux projets web de grande envergure ou complexes.

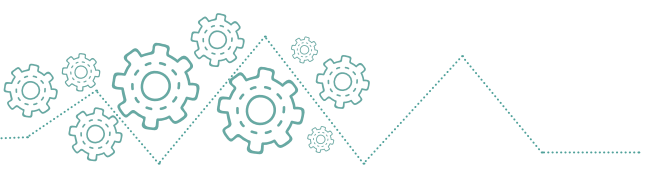

Pour utiliser un éditeur de site Internet en ligne, vous aurez besoin des mêmes compétences que pour utiliser Microsoft Office (Word, notamment). Concernant l'apparence de votre site, en revanche, il peut être utile de connaître les fondamentaux du design. Vous n'avez pas besoin d'être graphiste de métier, mais vous devez être capable d'identifier les couleurs et les images qui sont susceptibles de retenir l'attention de vos clients.

#### **Voici la marche à suivre recommandée pour choisir un éditeur :**

Lisez les tests des différents éditeurs (sur un site de comparatifs par exemple) pour déterminer lequel répond à vos besoins, où vous trouverez aussi bien des éditeurs de site Internet classiques que des outils dédiés au e-commerce ;

Créez un compte gratuit et voyez quelle impression vous donne l'éditeur. Faites particulièrement attention aux modèles, vérifiez bien que vous en trouvez un qui vous plaît ;

Quand votre choix vous satisfait totalement, passez à la formule payante qui convient le mieux à votre situation.

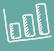

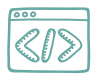

#### **2. WORDPRESS**

Si vos besoins dépassent les capacités d'un éditeur de site internet en ligne, plusieurs options s'offrent à vous :

- **Développer** votre site vous-même par l'intermédiaire d'un outil plus complexe d'utilisation, de type WordPress ;
- Vous **adresser** à un professionnel de la communication digitale.

À l'origine une plateforme de blog, WordPress.org a évolué pour devenir une plateforme de sites web polyvalente qui permet de réaliser à peu près n'importe quel type de site. Si vos utilisateurs ont besoin d'obtenir des informations depuis une base de données (site d'une agence immobilière sur lequel les visiteurs peuvent rechercher des biens, par exemple), WordPress serait une bonne solution.

L'inconvénient de WordPress est qu'il n'est pas aussi facile à utiliser qu'un éditeur de site Internet. Son installation nécessite quelques connaissances techniques et vous devrez gérer vous-même les mises à jour. Pour en savoir plus et déterminer si WordPress est une solution qui pourrait correspondre à vos besoins, lisez le Guide du débutant WordPress suivant : **www. websitetooltester. com/ext/site-avec-wordpress**.

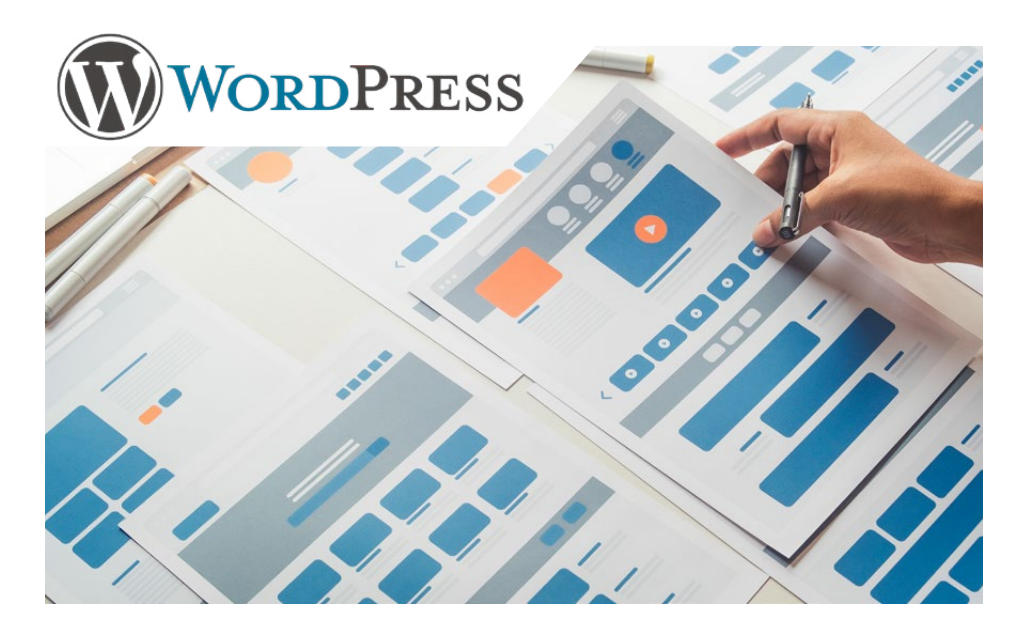

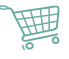

# **PARCOURS 2 : l'AI BESOIN D'UN SITE MARCHAND**

Le parcours de création d'un site marchand est similaire à celui pour un site vitrine, à la différence près qu'il faut, bien sûr, prévoir lors de la sélection de son éditeur qu'il permette bien de disposer d'une boutique en ligne et qu'il soit possible de l'interfacer avec des solutions de paiement à distance compatibles en Nouvelle-Calédonie.

#### **QUELQUES RÉFÉRENCES**

- EpayNC : le service de paiement en ligne proposé par la CSB (plaquette en p. j.).
- Paybox : le service de paiement Verifone (plaquette en p. j.).

# **PARCOURS 3 : JE M'ADRESSE À UN PROFESSIONNEL**

Si en vous ne vous sentez pas les compétences nécessaires pour développer et maintenir un service en ligne, techniquement ou par la mise en ligne régulière de contenu pertinent et à jour, alors la meilleure option reste de vous adresser à un professionnel qui opère en agence de communication ou en tant qu'indépendant. Ils pourront vous proposer des offres complètes, qui vont du développement de vos outils à la maintenance et/ou la création de contenu, ou bien la sous-traitance d'une partie votre stratégie digitale (développement de vos outils, maintenance, création de contenu uniquement, etc.).

#### **PENSER RESPONSIVE**

de votre éditeur en ligne.<br>E Une grande partie des achats en ligne s'effectuent à partir d'un smartphone, il est donc impératif que votre site inter-net soit adapté pour les mobiles et les tablettes ! À vérifier lors de la sélection

# **NE PAS NÉGLIGER LA COMMUNICATION SUR LES RÉSEAUX SOCIAUX** *1 2 3*

C'est un outil souvent délaissé est pourtant le plus grand<br>levier de conversion, même avec un site internet ! Qu'il s'agisse de Facebook, Instagram ou encore Snapchat, les réseaux sociaux sont devenus un moyen incontour-nable d'accroitre votre noto-riété. Ils permettent de rester en contact quotidiennement avec votre clientèle et vous offrent une plateforme dédiée à la communication des actualités liées à votre offre de produits ou de services.

#### **NE PAS NÉGLIGER LE TEMPS NÉCESSAIRE AU DÉVELOPPEMENT ET AU MAINTIEN DE SA STRATÉGIE DIGITALE**

En ce sens, il est absolument nécessaire d'estimer le temps qu'on peut réellement y consacrer avant de sélectionner une solution 100 % « fait maison » : vais-je pouvoir continuer à créer du contenu pertinent régulièrement ? Suis-je suffisamment disponible pour intervenir rapidement en cas de panne plus à jour pour faire fuir les clients…

#### **LES OUTILS DE GRAPHISME**

Avoir sous la main un logiciel de graphisme est également une bonne idée :

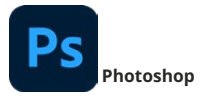

Sans conteste le meilleur de sa catégorie, payant.

*www.adobe.fr*

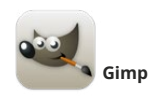

Alternative gratuite, propose toutes les fonctionnalités de base.

*www.gimp.org*

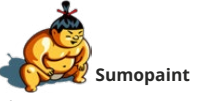

Alternative gratuite, propose toutes les fonctionnalités de base. Pour les débutants, sans doute la meilleure option non payante, car plus facile d'utilisation que Gimp.

*www.sumopaint.com*

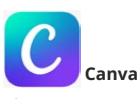

Alternative gratuite de conception graphique qui permet aux utilisateurs de créer des graphiques, des présentations, des affiches, des documents et d'autres contenus visuels sur les médias sociaux.

*www.canva.fr*

Pour utiliser efficacement les images, vous aurez besoin de connaître les différences entre des formats d'image tels que .jpg, .gif, .png et .bmp : plus d'informations ici.

#### **LES ASTUCES POUR LA RÉDACTION DE CONTENU**

Vous aurez aussi besoin de textes bien écrits. Voici un résumé des choses à savoir lorsque vous rédigez pour le web : <u>quelques conseils utiles ici</u>. Il peut aussi être<br>intéressant de demander à vos amis et collègues de

#### **POUR ALLER PLUS LOIN**

*Guide du débutant : Créer son site internet*, un ebook par Robert Brandl qui reprend toutes les étapes de la création d'un site internet, pas à pas.

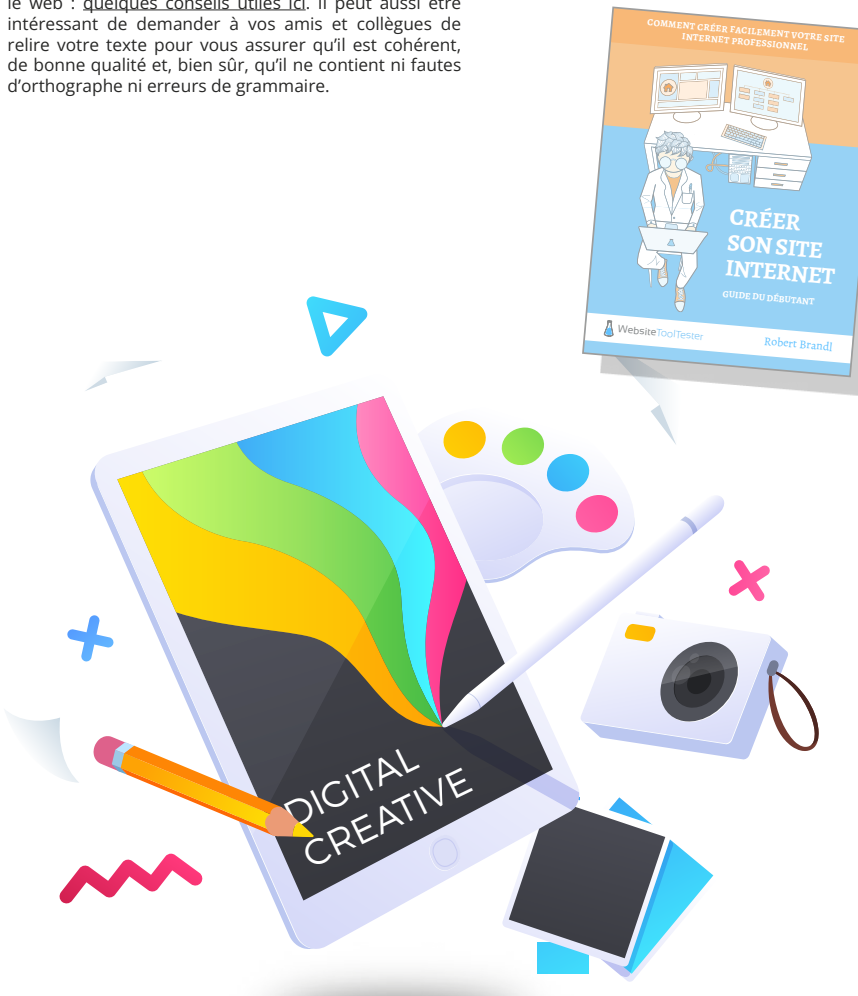

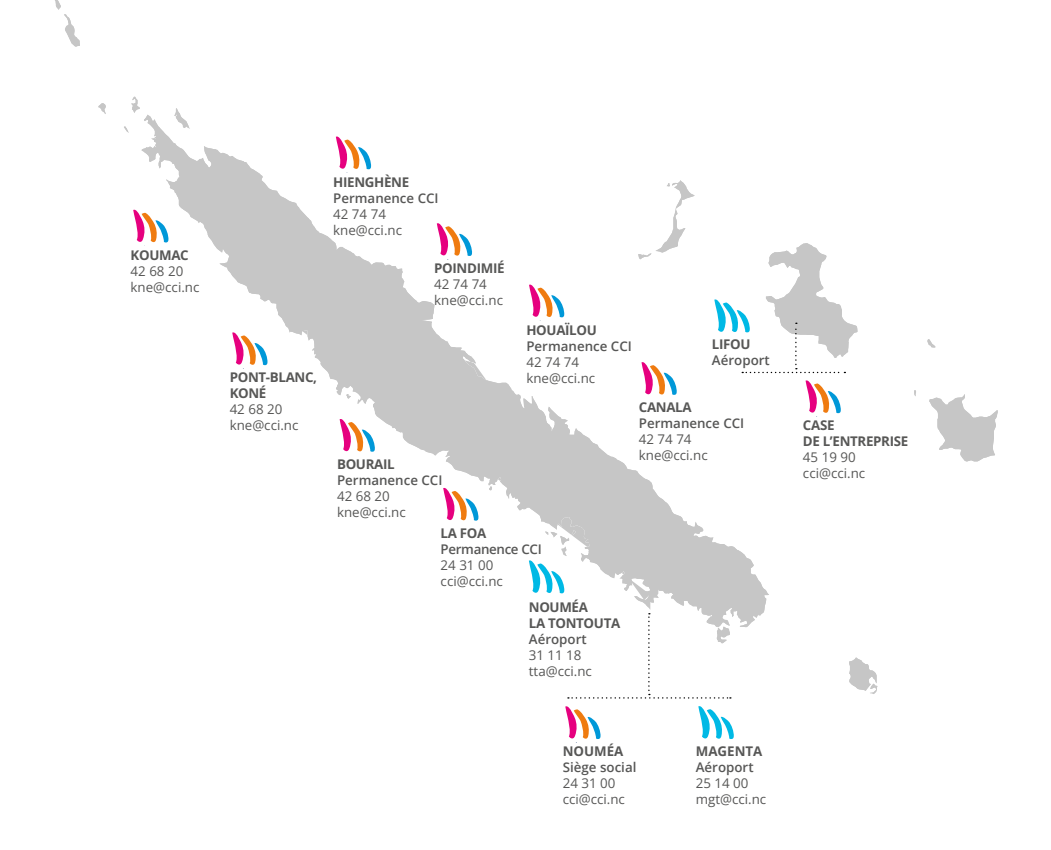

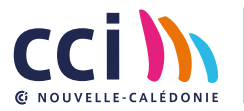

 $\overline{1}$ 

24 31 00 cci@cci.nc www.cci.nc **GOO CCI-NC** 15, rue de Verdun, 98 800 Nouméa